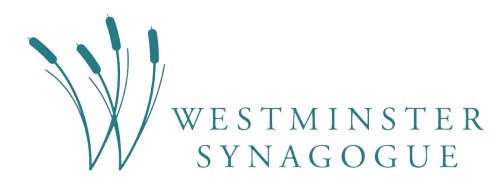

# Zoom Etiquette

To ensure services and class are running as smoothly as possible, please have a look over the following ground rules.

### **Mute**

You will be muted while entering the Zoom session. Make sure you stay muted unless you are invited to un-mute. This is to ensure that the person leading the service/class can be heard.

You will find the mute button in the left hand corner, as shown below. The microphone should have a red line over it when you are muted.

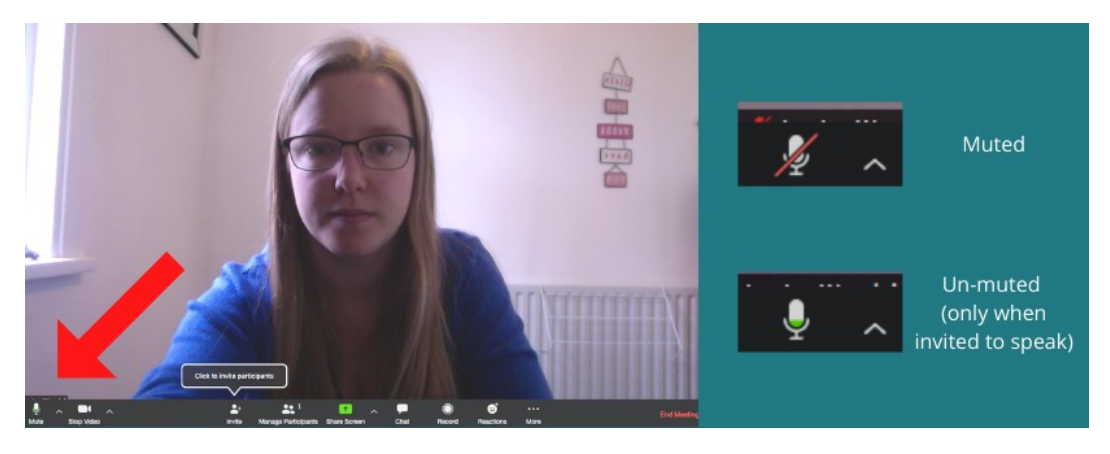

If you are joining the session via your phone (landline or mobile) rather than via the internet, you can mute/un-mute yourself by pressing \* followed by 6

#### **Raise your hand to ask questions**

If you have a question, please click on the button "Raise hand". This button can be found when you have the list of participants/chat open on the right hand side. You can also type your question in the chat window, but we recommend that you raise your hand virtually as well, to catch the leader's attention.

#### **Video**

Video can be on, and is nice to see (though be mindful of what you do behind the camera). If you don't feel comfortable with having the camera on, feel free to keep it off.

## **Introductions and Latecomers**

The Zoom session will open 10-15min before the Service/class starts. Do join in early to make sure we're all ready at the set time. The minutes before can be used as introductions and catch ups. Latecomers will be muted upon entry, please keep it that way. For classes there may be a chance for introductions at a later point, for services, please wait until the end of the service.

If it's your first time using Zoom, we recommend arriving 10-15 min before the session starts, to make sure everything is set up correctly.

#### **Kippot during Services**

During our services our regular dress code still applies, which includes men covering their heads (if you don't have a kippah at home, you can use a hat).